Método de bisección de intervalo ( de Bolzano, averigüe quien fue este muchacho...tarea.)

Sea la ecuación :  $e^{-x} - x = 0$ , la ecuación que deseamos resolver, es decir, intentaremos hallar  $x \in \mathcal{R}$ , que satisfaga a dicha ecuación.

Consideremos, por otra parte la función  $f(x) = e^{-x} - x$ , y obtengamos su gráfica,

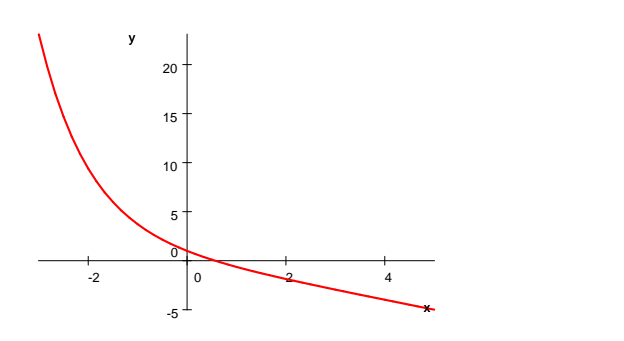

En el intervalo ]-3;5[ podemos observar, que tiene una raíz por lo menos entre 0 y 1.Lo que observamos gráficamente, lo podemos visualizar también analíticamente, ya que  $f(0) = 1$  y  $f(1) = e^{-1} - 1 \approx -0,632$ .

Ya que la función  $f(x) = e^{-x} - x$  es continua en el intervalo (en realidad es continua en todo R), se puede asegurar que existe una raíz (a lo menos)en dicho intervalo.

La idea de este método es acercarnos a dicha raíz cuanto podamos, si tomamos un número c cualquiera entre 0 y 1 y calculamos f(c), este valor puede resultar ser positivo o negativo.

Si resulta ser positivo, la raíz estará en el intervalo ] c ; 1 [

Si resulta ser negativo, la raíz estará en el intervalo ] 0 ; c [

En cualquier caso, estaremos "achicando" el intervalo en donde se encuentra la raíz, pudiendo acercarnos a ella cuanto queramos, si

tenemos la sufiente paciencia o bien si contamos con un programa de computador o calculadora programable adecuado.

Trabajando a "mano" , observemos el comportamiento de este algoritmo que estamos diseñando.

 $f(0) = 1$  (positivo)

 $f(1) = e^{-1} - 1 \approx -0.632$ . (negativo)

tomemos c=  $0.5 \Rightarrow f(0.5) \approx 0.107$ , resultado positivo...

luego, la raíz se encuentra en el intervalo : ] 0,5 ; 1 [

tomemos c =  $\frac{0.5+1}{2}$  = 0,75  $\Rightarrow$  f (0,75)  $\approx$  -0,278 resultado negativo...<br>luego, la raíz se encuentra en el intervalo : ] 0,5 ; 0,75 [

tomemos c =  $\frac{0.5+0.75}{2}$  = 0,75  $\Rightarrow$  f (0,625)  $\approx$  - 0,090 resultado negativo...<br>luego, la raíz se encuentra en el intervalo : ] 0,5 ; 0,625 [

el proceso, sigue, y si usamos alguno de los programas que se les ha facilitado,podemos , llegar a obtener el valor : 0,5664063 como una "buena aproximación de la raíz".(¿ se podría mejorar esta aproximación ?)

## Información adicional : Teorema del valor intermedio o de Bolzano.

Supongamos que  $f \in C[a,b]$  (notación que indica : función continua en el intervalo) y que L es un número cualquiera entre f(a) y f(b). Entonces existe un número c en  $\vert a \rangle$ ; b  $\vert$  tal que f(c) = L.

Pregunta para reflexionar : ¿ por qué en este algoritmo se elige el número que justamente está en el medio del intervalo ? ¿ Se podría elegir otro número cualquiera del intervalo ?

Universidad de Valparaíso 2

Se puede demostrar que :  $N =$  *parte entera*  $\left(\frac{\ln(b-a)-\ln\delta}{\ln 2}\right)$  nos da el número N de bisecciones sucesivas que garantiza que el punto medio c*<sup>n</sup>* es una aproximación a un cero (raíz) con un error menor que un cierto valor prefijado  $\delta$ .

## PROGRAMA en Pseudocódigo PSEINT

```
1 // empieza una función
```
- 2 SubProceso y1= $f(x$  Por valor)
- 3  $y1 = exp(-x)*(x^2)-0.5$
- 4 FinSubProceso
- 5 // termina la definición de la función
- 6 Proceso Ejercicio005 // es el nombre del proceso
- $7 L=0$
- 8 Escribir ' Intervalo de estudio'
- 9 Escribir ' menor número'
- 10 Leer a
- 11 Escribir ' mayor número'
- 12 Leer b
- 13 Repetir
- 14  $c=a+(b-a)/2$
- 15 Si  $f(c)*f(b) < 0$  Entonces
- $16 \qquad \qquad a=c$
- 17 Sino
- $18$  b=c
- $19$   $L=L+1$
- 20 FinSi
- 21 Escribir a,  $\rightarrow$ ,  $f(a)$
- 22 Hasta Que  $L=100$
- 23 Escribir a,'— ',f(a)," iteración:",L

```
24 FinProceso
```
Este pseudocódigo fue diseñado por un argentino y se utiliza en varios países de habla castellana con el fin de introducir a los estudiantes en el mundo de la programación de computadores, como una entrada fácil, antes de aprender otros lenguajes más elaborados. Lo interesante de este lenguaje es que además funciona!

Nota bene:

1.- basta cambiar la línea 3 para usarlo para otra función.

2.- en la línea 22 pueden aumentar el número de iteraciones.